*Посвящаю эту книгу моим ученикам со всего мира. Для меня вы стали учителями и друзьями. Спасибо за вашу бесконечную поддержку, за радость и вдохновение. Будьте богаты!*  Toni Turner

# A Beginner's Guide to Short-Term Trading

2<sup>ND</sup> EDITION

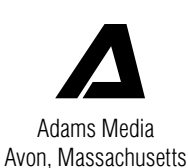

— тони тернер  $-$ 

# Краткосрочный трейдинг

руководство для начинающих

-

Перевод с английского

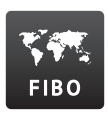

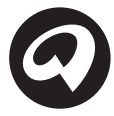

«Альпина Паблишер» ОБЩЕСТВО С ОГРАНИЧЕННОЙ ОТВЕТСТВЕННОСТЬЮ

> Москва 2013

УДК 336.761 ББК 65.264.31 Т35

Издано при содействии Международного Финансового Холдинга FIBO Group, Ltd.

Переводчик С. Филин Редактор П. Суворова

Тернер Т.

Краткосрочный трейдинг: Руководство для начинающих / Тони Тернер ; Пер. с англ. — М.: Альпина Паблишер, 2013. — 365 с. Т35

ISBN 978-5-9614-1711-1

Эта практическая книга последовательно проводит читателя по всем этапам трейдинга на рынке акций. Автор показывает, как добиться успеха при торговле в пределах месяца, недели и даже дня. Ясные, основанные на здравом смысле советы помогают войти в волнующий мир краткосрочного трейдинга. Книга содержит актуальную информацию о таких новых продуктах, как биржевые индексные фонды (ETF), об инвестировании в различные секторы рынка, о ресурсах, необходимых для выбора онлайн-брокера, о новых правилах Комиссии по ценным бумагам и биржам (SEC), а также обновленные графики со свежими примерами.

> УДК 336.761 ББК 65.264.31

Все права защищены. Никакая часть этой книги не может быть воспроизведена в какой бы то ни было форме и какими бы то ни было средствами, включая размещение в сети Интернет и в корпоративных сетях, а также запись в память ЭВМ для частного или публичного использования, без письменного разрешения владельца авторских прав. По вопросу организации доступа к электронной библиотеке издательства обращайтесь по адресу lib@alpinabook.ru.

ISBN 978-5-9614-1711-1 (рус.) ISBN 978-1-59869-580-9 (англ.) © Toni Turner, 2002, 2008

© Издание на русском языке, перевод, оформление. ООО «Альпина Паблишер», 2012

## Содержание

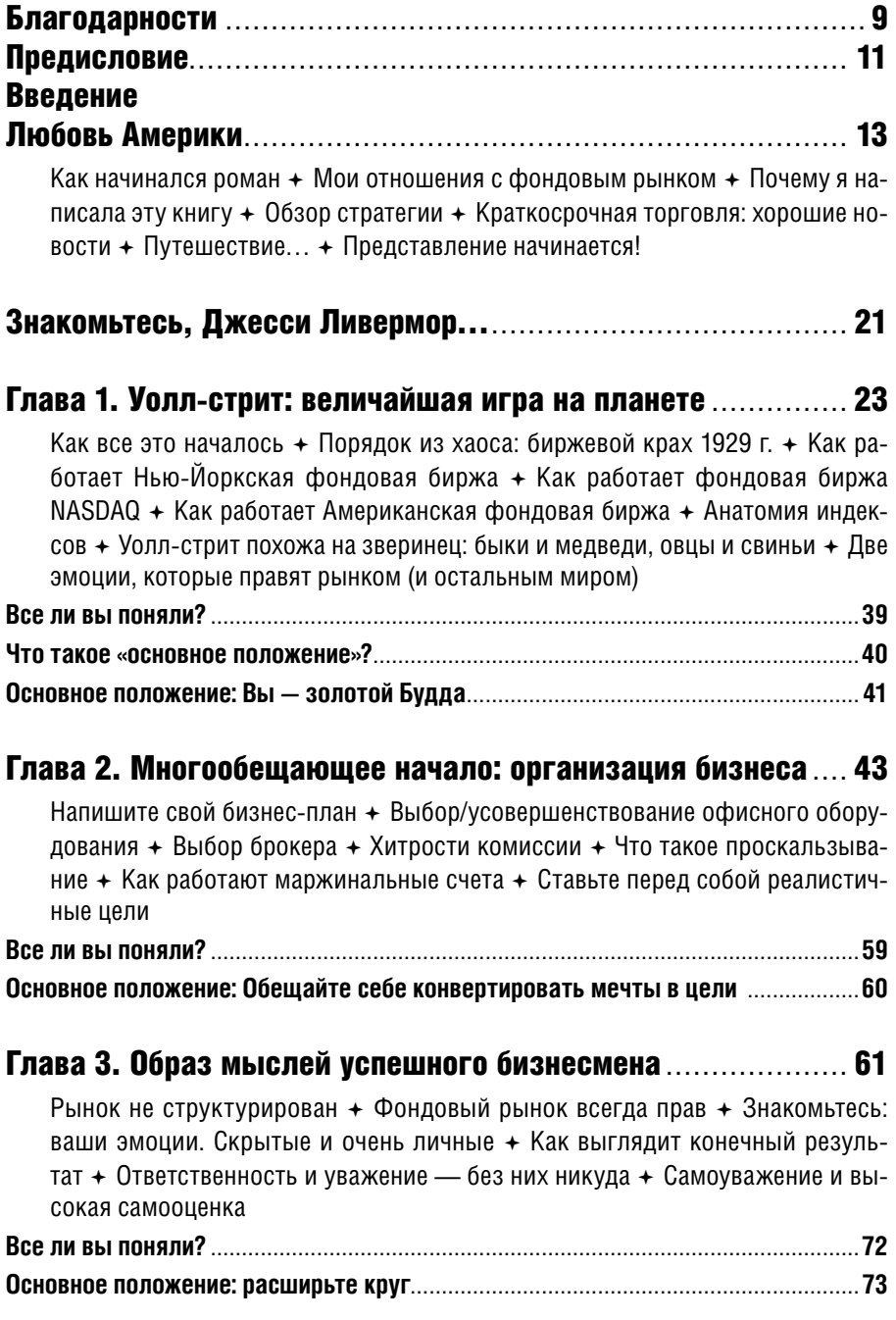

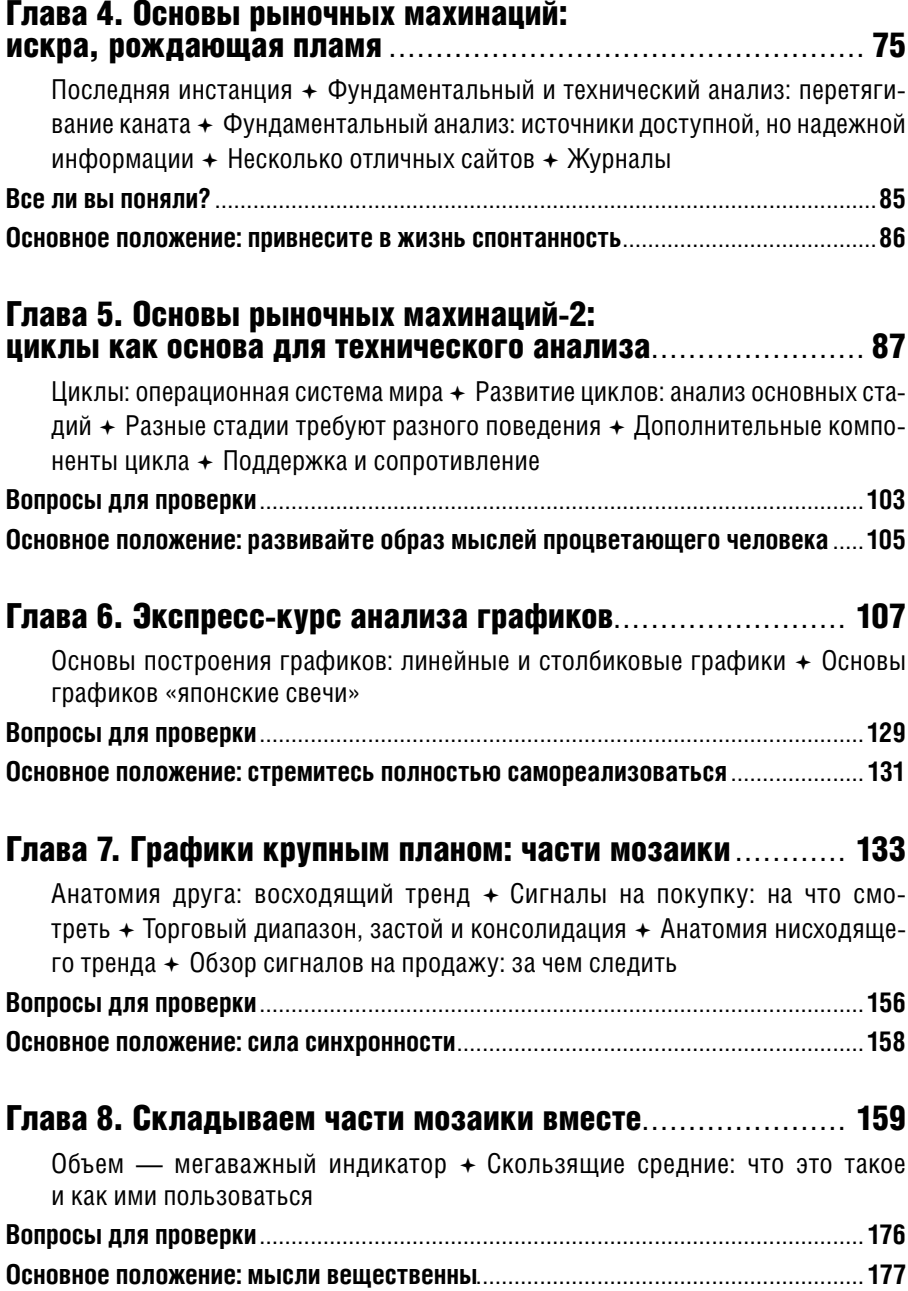

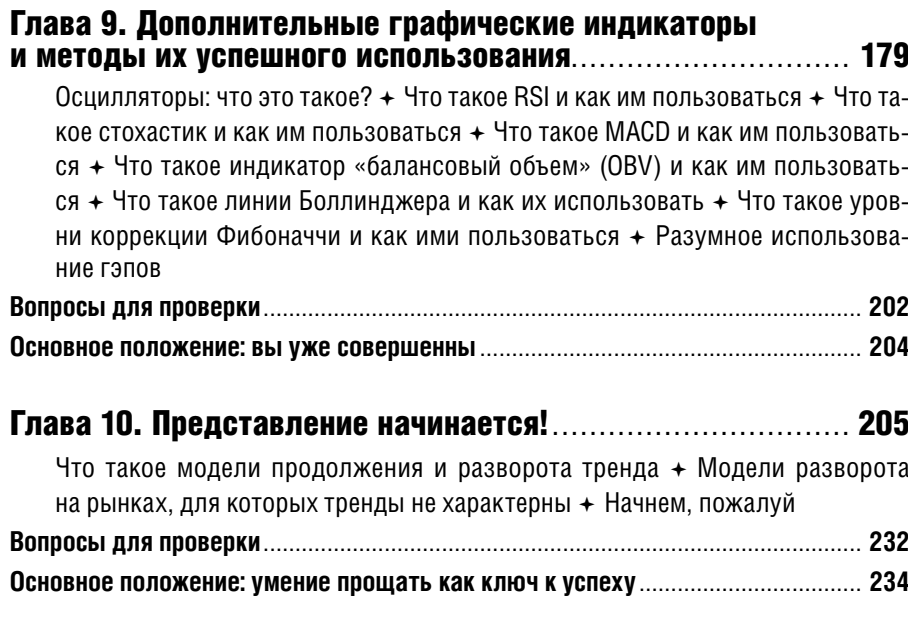

#### Глава 11. Момент истины: методы управления

Планируйте торговлю и торгуйте по плану + Цена пирога + Соотношение риск/доходность: что это и как его рассчитывать + Где размещать стопордера + И вот они у вас есть. Что с ними делать? + Развороты рынка в рамках дня: что это такое и что они для вас значат + Типы заявок: рыночные, лимитные и прочие + Во время кризиса

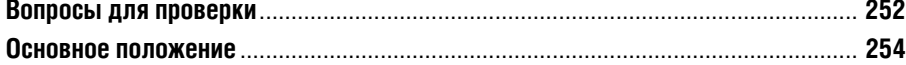

#### Глава 12. Выигрышные стратегии «коротких продаж»....... 255

Преодоление психологических и эмоциональных препятствий во время «коротких продаж» + Фундаментальные показатели: на что смотреть + Графические модели и схемы: на что смотреть + Индикаторы «коротких продаж»: чем хуже, тем лучше! + Как размещать заявку + Стратегия «коротких продаж»: слишком долго растущие акции + Стратегия «коротких продаж»: слишком растянутая «двойная вершина» + Стратегия «коротких продаж»: пересечение 18- и 40-дневных скользящих средних

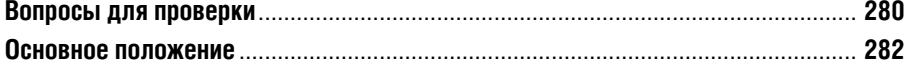

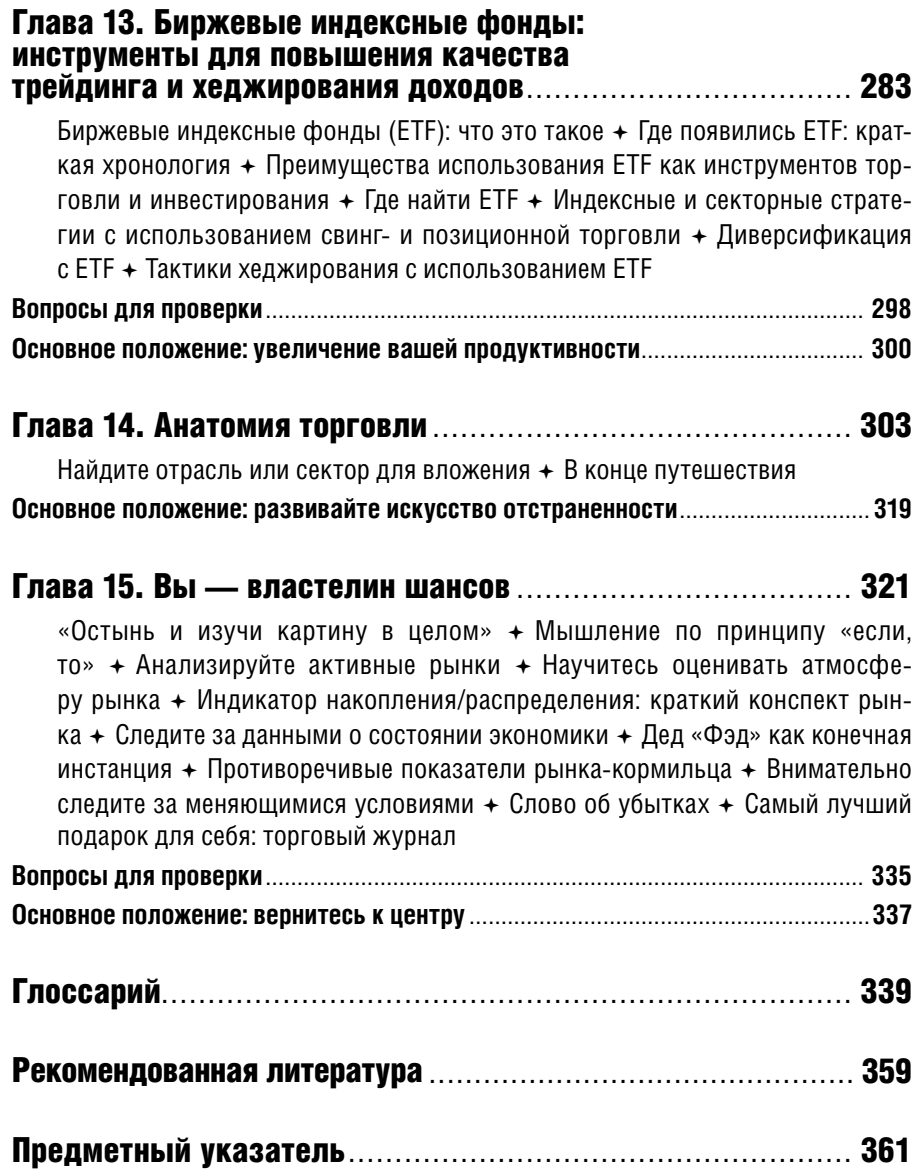

### Благодарности

Эта книга, как и другие мои книги, была создана терпением и любовью.<br>В считаю, что мне очень повезло, ведь во время работы над вто-<br>рым изданием книги «Краткосрочный трейдинг: Руководство для на-Я считаю, что мне очень повезло, ведь во время работы над вторым изданием книги «Краткосрочный трейдинг: Руководство для начинающих» столь многие люди поддерживали и вдохновляли меня.

Выражаю признательность и благодарность:

Моему бесконечно терпеливому и оптимистичному мужу Майку, которому пришлось выносить нелепые вопросы, остывший ужин и холостяцкие выходные.

Моей дочери Адриенн, чьи шутки и мудрые советы освещали мне путь.

Всем остальным членам моей чудесной семьи: Гэйлу, Чаку и Тэмми, Мисси и Стиву, Дженни и Дэрику, Джону и Соне, Мишель и Мэтту, а также «юным трейдерам» Джулиану, Ли, Джустин, Джекобу, Джулии, Эве, Лекси, Нэйту, Ченсу и Дотти.

Моему агенту Дейдре Найт, не просто лучшему союзнику автора, но еще и партнеру по бизнесу, подруге и матери милых Тайлера и Рили.

Мередит О'Хэйр и ее коллегам в Adams Media, которые помогли придать этой книге ее окончательный вид.

Исполнительному директору ToniTurner.com Тине Хесли — она всемерно поддерживала меня и при необходимости мягко подталкивала вперед.

Крису Тайлеру, который провел отличную исследовательскую работу, и Фрэнку Мэллиндеру, фонтанировавшему вдохновением и советами.

Моим подругам Жаклин Миддлтон, Джойс Смит и Ренни Ла-Вой за постоянную готовность налить бокал вина и сочувственно выслушать.

Профессору Дэвиду Ингланду и студентам, которым он преподает финансы в Логан-колледже в Картевилле (штат Иллинойс), использующим эту книгу в качестве учебника и вдохновляющего трейдеров руководства…

Еще раз спасибо всем, и всех вам благ!

## Предисловие

Мимел удовольствие познакомиться с Тони, когда она подошла ко мне<br>После одного из моих семинаров по онлайн-трейдингу. После того как<br>Tони рассказала, насколько важны для нее «японские свечи», я сра-<br>av же понял, что она у после одного из моих семинаров по онлайн-трейдингу. После того как Тони рассказала, насколько важны для нее «японские свечи», я сразу же понял, что она умна, восприимчива, добра и наделена превосходным вкусом. Впрочем, я мог быть необъективен.

Ладно, кроме шуток, не буду лукавить и скажу, что в то время я еще не выступал для широкого круга слушателей (тогда все мои семинары проводились для финансовых институтов). И ничего не знал ни о ней, ни о ее популярности.

Однако по какой-то причине фамилия Тернер показалась мне знакомой. Скоро я понял почему. За несколько месяцев до этого я купил ее «Дневной трейдинг онлайн: Руководство для начинающих» (A Beginner's Guide to Day Trading Online)\*. И вот теперь Тони оказала мне честь, попросив написать предисловие к этой книге. Не могу придумать лучшей похвалы, чем сказать, что еще до нашего знакомства я обошел множество книжных магазинов в поисках хорошего учебника по онлайн-трейдингу и в конечном итоге из всего ассортимента выбрал именно ее работу.

И выбрал по той же причине, по которой сейчас рекомендую эту книгу: она содержит идеальное описание технических инструментов и психологических факторов, необходимых для того, чтобы вы могли побеждать в своих ежедневных битвах на рынке.

У Тони есть такая фраза: «Осваивая трейдинг, я прошла трудный путь, и теперь вы можете учиться на моих ошибках». По этому поводу вспоминается японская поговорка: «Хотите узнать дорогу — спросите прошедших по ней». С уверенностью могу посоветовать вам такого проводника, как Тони, — нет никого, кто мог бы так же хорошо провести вас по дороге успешного онлайн-трейдинга.

*Стив Нисон, СМТ,*

*президент компании Candlecharts.com, автор книги «Японские свечи: графический анализ финансовых рынков» (Japanese Candlestick Charting Techniques)*

 $*$  Тернер Т. Дневной трейдинг онлайн: Руководство для начинающих. — М.: Альпина Паблишер, 2012.

## ВВЕДЕНИЕ Любовь Америки

Мерика страстно влюблена в фондовую биржу, и это бурный роман!<br>О, будьте уверены, у него есть свои спады и подъемы и мы испыты-<br>страсть в чистом виле! О, будьте уверены, у него есть свои спады и подъемы и мы испытываем всю гамму эмоций, от любви до ненависти, но понятно, что это страсть в чистом виде!

Какая же это сумасбродная и непостоянная соблазнительница! В одно мгновение она мягкая и деликатная, в следующее — стервозная и раздражительная. Она склонна реагировать на хорошие новости, как на отраву, и отмахиваться от плохих, словно их вовсе не существует. Одно лишь слово (например, «инфляция») способно вызвать у нее глубокое отчаяние, а слухи о начале войны — головокружение от восторга. Она груба и любит командовать, она изысканна и нежна. Ее настроение мечется между эгоизмом и щедростью, враждебностью и добротой, пессимизмом и эйфорией.

Подарит ли она вам что-то? Или заберет больше, чем вы хотели бы отдать? Ваши признательность или недовольство одинаково ничего не значат. Она смеется над вашими слезами и кривится при виде вашего счастья.

Когда вы наконец в гневе отворачиваетесь от нее, она дожидается подходящего момента и снова получает над вами власть, соблазняя тихими ласковыми обещаниями, противостоять которым вы не в силах.

#### **КАК НАЧИНАЛСЯ РОМАН**

Американская одержимость фондовой биржей совпала по времени с возникновением «великого бычьего рынка» в начале 1990-х и взлетела до невиданных высот к началу 2000 г. Хотя медвежий рынок, последовавший за этим периодом — с начала 2000-го по октябрь 2002 г., отпугнул часть игроков от столь непостоянной искусительницы, подъем рынка до новых сияющих высот, начиная с 2003 г., привлек к ней еще больший интерес.

К моменту нашего катапультирования в XXI столетие те, кто умел зарабатывать на колебаниях рыночных цен, получали приличные прибыли. Когда столь многие акции росли на много пунктов\* в день, а затем так же быстро падали, наиболее проворные игроки научились зарабатывать на движении котировок как вверх, так и вниз.

#### **Интернет в роли Купидона**

Могущественная Всемирная паутина трансформировала глобальные коммуникации и одновременно с этим предоставила нам свободу думать и действовать на рынке самостоятельно. Любая финансовая информация, о которой мы только могли мечтать, теперь в нашем распоряжении. Один клик «мышки» — и вы получаете отчеты аналитиков, новости, данные о портфелях крупных инвесторов и фундаментальные показатели компаний.

Еще в 1960-х гг. акциями владела лишь пятая часть жителей США, и таинственный мир фондового рынка оставался прерогативой финансовых институтов. Включаем «перемотку вперед», и вот мы уже в мае 1975 г., когда Комиссия по ценным бумагам и биржам отменила стандартные комиссии брокеров, что послужило отправной точкой для появления компаний, оказывающих дешевые брокерские услуги, доступные широким слоям населения.

Самая первая технология электронных торгов появилась в 1983 г., когда брокерская фирма-дискаунтер Quick & Reilly представила программное обеспечение для индивидуальных инвесторов, работавшее под DOS. 1984 г. ознаменовался электронной системой SOES\*\* от NASDAQ, благодаря которой индивидуальные трейдеры получили возможность исполнять мелкие заявки по лучшим котировкам, предлагавшимся институциональными инвесторами, и когда такие трейдеры объединяли свои усилия, их даже называли SOES-бандитами. И наконец, в 1985 г. компания Charles Schwab  $\&$ Co торжественно продемонстрировала программу Equalizer, связывавшую персональный компьютер непосредственно с этим брокером-дискаунтером.

В 1993 г. Всемирная паутина, электронное киберпространство, известное ранее лишь бесстрашным исследователям мира высоких технологий, стала доступнее широкой публике благодаря новому браузеру под названием Mosaic. В тот год трафик сети Интернет вырос на 289 000%.

В 1997 г. еще один брокер-дискаунтер Ameritrade развязал ценовую вой ну в Сети, снизив свою комиссию до \$8 за сделку. Если не брать в расчет тех трейдеров/инвесторов, которые по-прежнему готовы платить за роскошь обслуживания у классических брокеров, предлагающих широкий спектр дополнительных услуг, то трехзначные суммы комиссий по биржевым сделкам исчезли навсегда. Сегодня в США средняя величина комиссии составляет \$12 — сравните с \$48 в 1996 г.

 <sup>\*</sup> Здесь и ниже: один «пункт» равен \$1, когда речь идет об акциях. — *Прим. пер.*

 <sup>\*\*</sup> Small Order Execution System — «Система исполнения мелких заявок».

#### **МОИ ОТНОШЕНИЯ С ФОНДОВЫМ РЫНКОМ**

Я начала вкладывать в акции больше 17 лет назад и быстро поняла, что если хочу зарабатывать за счет инвестиций, то мне придется знать не меньше, чем моему брокеру. У большинства брокеров нет времени на то, чтобы так же внимательно относиться к нашим портфелям, как это делаем или, скорее, должны делать — мы.

В середине 1990-х я стала активным трейдером. И сразу наделала массу ошибок. Рынок отшлепал меня, причем пребольно.

Я продолжала нести убытки, но отказывалась сдаваться. Я смотрела канал CNBC, пока у меня не темнело в глазах. По ночам я изучала графики, засыпая в кресле. Я читала все книги о трейдинге, которые могла найти. Я ездила в Нью-Йорк и училась у лучших трейдеров, ставших моими наставниками, и задавала им столько вопросов, что доводила их до белого каления. В конечном итоге мой период ученичества закончился — я чувствовала себя победителем. Теперь я знала, как получать на фондовом рынке стабильную прибыль.

Мои друзья, с облегчением увидев, что я пережила проверку боем, предположили, что я могла бы помочь научиться торговать и другим желающим. Я согласилась, и в результате объединения моих литературных способностей (14 лет я была профессиональным писателем) и навыков работы на рынке появилась книга «Дневной трейдинг онлайн. Руководство для начинающих». Она была выпущена издательством Adams Media в марте 2000 г. и стала бестселлером среди книг, посвященных внутридневному трейдингу. (Второе издание вышло в феврале 2007 г.)

Теперь во время семинаров и мастер-классов я говорю своим слушателям, что владею акциями «от двух минут до двух лет», и это правда. Однако предпочитаю временны́е рамки, характерные для свинг- и позиционного трейдинга, которым и посвящена моя книга. При условии правильного исполнения эти два стиля торговли позволяют вам присутствовать на рынке в благоприятные периоды, а в остальное время держаться от него в стороне.

#### **ПОЧЕМУ Я НАПИСАЛА ЭТУ КНИГУ**

Я уверена, что, изучив принципы краткосрочной торговли на фондовом рынке, к которой в этой книге относятся свинг-трейдинг и позиционный трейдинг, вы будете получать стабильную прибыль с минимальным риском и потерями времени.

 Если вы занимаетесь внутридневным трейдингом, то можете зарабатывать быстро, однако в рабочее время вы привязаны к монитору своего компьютера. Способность концентрироваться у вас должна быть как у пилота истребителя, а мочевой пузырь — как у верблюда.

- Традиционная ориентация на стратегию долгосрочного инвестирования утратила большую часть своей былой непогрешимости. За редкими исключениями миновали те времена, когда можно было купить акции —«иконы» американской промышленности и больше ни о чем не думать, зная, что они будут постоянно расти в цене и этой прибыли хватит на образование детей или безбедную жизнь в старости на Гавайях. Глобализация политической и экономической жизни сделала рынки неустойчивыми, заставляя нас вести себя активнее в финансовом отношении.
- При условии правильного исполнения стили торговли, известные как свинг-трейдинг (планируемый срок владения акциями — от двух до пяти дней) и позиционный трейдинг (планируемый срок владения акциями — четыре–восемь недель и более), могут обеспечить самые большие прибыли при наименьшем риске.

#### **ОБЗОР СТРАТЕГИИ**

А вот и стратегия: как почти все на этой планете, котировки акций двигаются циклически. Позже вы узнаете об этих циклах подробнее, а сейчас достаточно сказать, что у них есть четыре стадии.

Представьте себе долину, окруженную холмами, за которыми находится другая долина. Наложим на эту топографическую картину модель поведения цен на акции. Вначале цены находятся в первой долине, затем начинается восходящий тренд (склон холма), который может длиться от недель до месяцев. После того как восходящий тренд себя исчерпает, цены некоторое время, обычно недолго, колеблются вверх-вниз (вершина холма). Когда покупатели отказываются покупать акции по более высоким ценам, котировки начинают «скатываться» вниз, образуя нисходящий тренд (другая сторона холма). И наконец, продавцы выдыхаются и падение цен замедляется до их полной остановки. Как правило, это происходит где-то на уровне котировок предыдущей «долины». Это означает завершение цикла. Спустя какое-то время начинается новый.

Будучи относительно краткосрочными трейдерами, мы ставим себе цель захватить середину восходящего (или нисходящего) тренда, т.е. «снять с него сливки». Мы узнаем, когда входить в сделку, когда выходить из нее, когда воздерживаться от торговли. Поскольку эти принципы применимы к любому стилю трейдинга, вы получите бесценные знания независимо от того, в каких временны́х рамках будете играть!

#### **КРАТКОСРОЧНАЯ ТОРГОВЛЯ: ХОРОШИЕ НОВОСТИ**

Предположим, вы — квалифицированный профессионал, предприниматель, пенсионер, студент или домохозяйка. Вы, вероятно, понаблюдали за фондовым рынком и поняли, что на нынешней его волатильности можно прилично зарабатывать. Независимо от того, планируете ли вы полностью посвятить себя трейдингу или заниматься им время от времени, он может быть фантастически выгодным.

Если вы занимаетесь трейдингом в качестве своего основного занятия, то можете выбирать, когда и где работать, и даже работать ли вообще. Вы можете торговать из любого места, пока ваш компьютер имеет надежный выход в Интернет. Офисные политики? *Никаких.* Босс-придира? *Вы сами себе босс.* Хотите пойти на работу в крокодиловых шлепанцах? *Обувайте их.* Простыли? *Укройтесь с головой и не вылезайте из кровати.* Есть время и деньги уехать на неделю в отпуск? *Поезжайте!*

Если вы занимаетесь трейдингом в качестве хобби, научитесь сочетать его со своей основной работой и добавьте в свой бумажник деньги на роскошный образ жизни.

Когда вы узнаете, как торговать осторожно и с умом, ваши доходы могут превратить мечты в реальность, будь это яхта, которую вы всегда хотели, домик в горах или образование в университете для детей.

Но есть выгоды, о которых некоторые не задумываются: при правильном подходе к краткосрочным сделкам они несут меньший риск, чем долгосрочное инвестирование. Многие традиционные долгосрочные инвесторы весь медвежий рынок высиживают с полным портфелем акций, стискивая зубы при виде тающей стоимости своих активов.

Вы же узнаете, когда нужно «залечь на дно», т.е. закрыть все свои позиции. Вы будете хладнокровно обращать все активы в деньги, пережидая коррекцию или медвежий рынок (если не любите играть на понижение). И тогда у вас будет достаточно капитала для того чтобы покупать, когда быки снова возьмут верх.

#### **Оборотная сторона медали**

Фондовый рынок — наиболее трудное поле битвы на Земле. Здесь не берут пленных. Это жестокий мир, где выживают наиболее приспособленные. А те, кто очертя голову бросаются туда, не обладая достаточными знаниями или дисциплиной, сами обрекают себя на неудачу.

Чтобы успешно конкурировать в этой области, нужно быть упрямым и готовым много учиться. Вам придется иметь нервы, как у детонатора бомбы, и выработать в себе дисциплину сержанта-морпеха, инструктора по строевой подготовке.

Краткосрочная торговля на фондовом рынке - более рискованное занятие, чем размещение средств в инструменты с фиксированным доходом, такие как государственные облигации или фонды денежного рынка. И правда заключается в том, что вы будете - особенно в начале своего курса обучения - нести убытки. (Размер этих убытков вы сможете контролировать.) Вам претит риск? Мысль о потерянных деньгах заставляет бежать за «Маалоксом»? Если да, то вам, возможно, следует пойти другой инвестиционной дорогой.

Дисциплинированны ли вы от природы? Можете ли контролировать свои эмоции или позволяете чувствам управлять собой? Игроки, совершающие крупные сделки, похожи на совершенно лишенных эмоций роботов со стальными глазами. Сможете ли вы так себя вести?

Когда вы начнете торговать, не забывайте поговорку «торопись медленно». Готовы ли вы выйти на рынок с черепашьей скоростью и зарабатывать небольшую прибыль, пока изучаете правила игры? Будете ли вы, как разумный трейдер, в первую очередь наблюдать за рынками, использовать все свои знания, планировать следующий шаг, а затем делать его, строго придерживаясь своего плана? Именно так профессионалы набивают свои бумажники, и если вы последуете их примеру, то сможете влиться в их ряды.

Краткосрочная торговля — не для всех. Так что задайте себе эти вопросы, прежде чем ставить деньги на кон. Самопроверка — не самое приятное занятие, но благодаря ей мы не сбиваемся с пути, который лучше всего отвечает нашему стилю жизни и нашим целям.

#### ПУТЕШЕСТВИЕ...

На следующих страницах я расскажу вам о самой волнующей улице в мире - об Уолл-стрит. Потом мы поговорим об организации вашего трейдингового бизнеса, углубимся в позволяющую выигрывать рыночную психологию и обсудим фундаментальный и технический анализ. Вы узнаете, как «читать» фигуры на графиках, как выбирать акции и играть на рынке. Вы также овладеете методами управления денежными средствами. (Покупать акции несложно, но прибыли приходят вместе с умением правильно выбирать момент их продажи.) Мы обсудим новости и повторяющиеся события на рынке, а также узнаем, как их интерпретировать.

Важнее всего то, что нам будет весело. Я собираюсь говорить с вами так, как будто мы - друзья, беседующие за чашкой кофе.

И обещаю вам: каждая фраза этой книги идет из самого сердца. Осваивая трейдинг, я прошла трудный путь, и теперь вы можете учиться на моих ошибках. На следующих страницах вы узнаете, как избегать ловушек,

расставленных рынком, и зарабатывать, используя знания и здравый смысл. Поверьте, если я смогла, то и вы сможете.

#### **ПРЕДСТАВЛЕНИЕ НАЧИНАЕТСЯ!**

Пора отправляться в путь. Пора решать, созданы ли вы для трейдинга. И только вы сами сможете принять это решение.

Скажу еще раз: вам придется твердо пообещать — себе — выделить на обучение достаточно времени и денег. Итак, если вы решили отправиться в путь вместе со мной, тогда вперед! Пристегните ремни, ведь это будет самая захватывающая поездка в вашей жизни.

Удачи и хороших сделок!

### Знакомьтесь, Джесси Ливермор…

Сли какую-то книгу и признавали «библией» нашей отрасли, так это<br>
«Воспоминания биржевого спекулянта» (Reminiscences of a Stock<br>
Орегаtor)\*. Она была впервые опубликована в 1923 г. Это класси-«Воспоминания биржевого спекулянта» (Reminiscences of a Stock Operator)\*. Она была впервые опубликована в 1923 г. Это классическая история Джесси Ливермора, легендарного трейдера начала XX в.

Автор книги Эдвин Лефевр беседовал с Ливермором в течение нескольких недель. А после этого создал его мастерский портрет, назвав Ларри Ливингстоном и отразив его мысли и воспоминания о событиях из его долгой карьеры трейдера.

И теперь, по истечении многих десятков лет после того, как Ливермор зарабатывал и терял целые состояния на торговле биржевыми товарами и акциями в шумных брокерских конторах, его наблюдения остаются верными и точными. Его слова вы встретите в начале каждой главы. Пожалуйста, наслаждайтесь ими, размышляйте о них и учитывайте их в своей работе.

 <sup>\*</sup> Лефевр Э. Воспоминания биржевого спекулянта. — М.: Олимп-Бизнес, 2010.

### ГЛАВА 1

# Уолл-стрит: величайшая игра на планете

*Играть меня учила игра.* Джесси Ливермор

**V** олл-стрит и ее финансовые рынки стали ареной для состязания с за-<br>
ги на мечты. Перестанем ли мы когда-нибудь торговать? Вряд ли.<br>
Неражно, о каких актирах илет рець, материальных или нематериальных хватывающими дух ставками, где люди со всего мира меняют деньги на мечты. Перестанем ли мы когда-нибудь торговать? Вряд ли. Неважно, о каких активах идет речь, материальных или нематериальных, страсть к обмену ими, похоже, заложена в нас природой.

#### **КАК ВСЕ ЭТО НАЧАЛОСЬ**

Любовь человечества к торговле — или обмену предметами равной стоимости — возникла во времена наших далеких предков, менявших мясо на рыбу и шкуры. По мере усложнения мышления человека усложнялась и торговля. Мы, современные люди, трансформировали обмен примерно равноценными товарами в форму чистого (ну хорошо, чаще всего чистого) искусства, многообразного в своих проявлениях.

Первая фондовая биржа распахнула двери в 1602 г. в Амстердаме. Она называлась Голландской биржей (слово «биржа» означает «кошелек») и была создана на базе Голландской Ост-Индской компании.

Улица Уолл-стрит, ставшая финансовым центром США, своим названием обязана земляному валу, возведенному в 1644 г., чтобы коровы не бродили по фермерским землям. Сегодня этот район известен как Манхэттен.

В 1663 г. губернатор Нью-Йорка (тогда — Нового Амстердама) Питер Стейвесант приказал поднять высоту вала и укрепить его для защиты колонистов от британцев, которые, как ожидалось, могут напасть на город по земле. Британцы, однако, высадились в 1664 г. с моря. Они захватили поселение без единого выстрела. В 1699 г. временная земляная стена была разрушена. Однако улица, проходившая вдоль нее, сохранилась и до сих пор носит ее имя: Уолл-стрит.

Фондовый рынок в США начался со спекуляций с долговыми обязательствами новых колоний и правительства. Когда в 1789 г. в Федерал-холле\* собрался первый состав конгресса, им были выпущены правительственные векселя примерно на \$80 млн — так возник новый рынок ценных бумаг. Эти бумаги, а дополнительно еще и акции, облигации, заказы на поставку товаров и складские расписки предлагалось приобретать всем желающим.

Чтобы попасть на этот рынок, инвесторы финансировали американские компании, покупая доли участия в их капитале. Сделав это, обычные горожане становились «дольщиками», что удостоверялось «свидетельствами на долю участия в акционерном капитале», которые компании выпускали в обмен на средства, вложенные инвесторами. Свидетельства подтверждали факт участия инвесторов в капитале компании и наличие обязательств перед ними. Также их называли акциями и ценными бумагами.

Первая американская фондовая биржа открылась в Филадельфии в 1790 г. Нью-Йоркской биржи официально еще не существовало — торговцы ежедневно собирались под платаном на 68-й улице, где покупали и продавали ценные бумаги.

Официально Нью-Йоркская биржа появилась в 1792 г., когда два десятка брокеров сформировали что-то вроде закрытого клуба. Конкуренция была жесткой. Брокеры больше думали о своей прибыли и о размере комиссионных, чем о клиентах. В результате давления возмущенной общественности появились брокерские фирмы, которые стали предлагать акции на более справедливых условиях.

В 1827 г. Нью-Йоркский фондовый и биржевой совет разместился в новом здании Торговой биржи, возведенном на углу Уолл-стрит и Ганноверстрит. К 1842 г. свои двери открыла Американская фондовая биржа, а Нью-Йоркская фондовая биржа (NYSE) получила нынешнее название. Обе биржи требовали от игроков соблюдения строгих правил, регулирующих торговлю акциями.

В начале XX в. пышно расцвели мелкие биржевые конторы, которые просуществовали до самого биржевого краха 1929 г. Там индивидуальные трейдеры и инвесторы могли спекулировать на котировках ценных бумаг,

 <sup>\*</sup> Федерал-холл (*Federal Hall*, что переводится как «зал Федерации») — общественное здание на Уолл-стрит в Нью-Йорке, в котором в 1789 г. прошла первая инаугурация президента США Джорджа Вашингтона и был принят Билль о правах. — *Прим пер.*

делая ставки и бросая деньги в ведро, которое носил по помещению специальный служащий\*.

Жизнь так и бурлила в этих конторах, большинство из которых работали нелегально, без лицензии. Спекулянты покупали и продавали акции, а клерки громко выкрикивали котировки, непрерывно поступавшие на телеграфный аппарат, который называли тикером. Один из клерков читал ленту тикера, а другой записывал котировки мелом на грифельной доске.

Честность операторов биржевых контор определялась тем, как много выигрывали или проигрывали трейдеры, и эта честность была редким товаром. Недаром сокрушался Ларри Ливингстон, персонаж книги Эдвина Лефевра «Воспоминания биржевого спекулянта», прототипом которого стал трейдер Джесси Ливермор, что « [в Нью-Йорке] нет ни одной биржевой конторы, которой можно было бы доверять».

В начале 1930-х гг. регулирование бирж стало очень строгим, и Нью-Йоркская фондовая биржа (NYSE , или «Большое табло»), фондовая биржа NASDAQ и Американская фондовая биржа превратились в первоклассные финансовые центры. В различных регионах страны работали Бостонская фондовая (BOS), Филадельфийская фондовая (PHLX) и Чикагская товарная биржи (CME), а также Чикагская биржа опционов (CBOE).

Как уже упоминалось, торговые залы Нью-Йоркской фондовой биржи и Американской фондовой биржи находятся в Нью-Йорке, в финансовом квартале, расположенном на нижней оконечности Манхэттена. Фондовая биржа NASDAQ является электронным рынком и не имеет торгового зала как такового. Однако если вы смотрите передачи о бизнесе, то, возможно, видели здание NASDAQ, расположенное на Таймс-сквер в Нью-Йорке.

#### **ПОРЯДОК ИЗ ХАОСА: БИРЖЕВОЙ КРАХ 1929 Г.**

Биржевой крах 1929 г. и последовавшая за ним Великая депрессия изменили способ ведения бизнеса в Америке. В 1934 г. конгресс учредил регулирующий орган, который сейчас известен как Комиссия по ценным бумагам и биржам (SEC).

Чтобы предотвратить биржевые крахи в будущем, вновь созданная комиссия немедленно разработала нормы, которые должны были восстановить уверенность инвесторов, искоренив практику недобросовестных продаж и манипулирования ценными бумагами.

 <sup>\*</sup> Видимо, из-за этого и в силу сомнительности проводимых операций их называли bucket shops (англ.): буквально — «ведерные лавки», в переносном же смысле — «притон, шарага». — *Прим. пер.*

Вначале SEC установила правило, согласно которому было запрещено приобретать акции, не имея достаточных средств для оплаты сделки. Затем вышло распоряжение об обязательной регистрации всех фондовых бирж и брокеров и наблюдении за ними, а также были написаны правила ведения дел по доверенности и поставлен заслон использованию инсайдерской информации при совершении операций с акциями. Комиссия потребовала, чтобы компании, предлагающие акции на открытом рынке, раскрывали всю существенную информацию о себе. И наконец, комиссия решила участвовать в судебных процессах о корпоративном банкротстве, направляя туда своих экспертов.

В 1971 г. Национальная ассоциация дилеров по ценным бумагам (NASD) создала полностью интегрированную компьютеризованную торговую систему, получившую название «Автоматизированные котировки Национальной ассоциации дилеров по ценным бумагам» (NASDAQ). Она должна была автоматизировать торговлю внебиржевыми ценными бумагами и связывала терминалы более 500 маркетмейкеров с центром обработки информации в Коннектикуте. К 1990-м г. NASDAQ превратилась во вторую по объему фондовую площадку в США и третью в мире.

#### **Биржевой крах 1987 г.: еще больше хаоса и в конечном итоге — порядка**

В 1970–1980 гг. бычий рынок сменял на биржах медвежий и наоборот, пока 19 октября 1987 г. не случился коллапс. Этот «крах» вызвал панику у американских инвесторов. Испуганные клиенты завалили брокеров заявками на продажу, вопя: «Вытащи меня ОТТУДА!» Обезумевшие брокеры обрушили вал заявок на специалистов и маркетмейкеров . К исходу дня некоторые маркетмейкеры перестали отвечать на телефонные звонки, а потом перестали снимать трубки и ошарашенные брокеры. В результате разорилось множество несчастных инвесторов.

После того как улеглась паника, Комиссия по ценным бумагам и биржам выпустила новые правила для защиты индивидуальных инвесторов. Маркетмейкерам NASDAQ было дано распоряжение в обязательном порядке покупать у них определенное количество акций, когда те хотят продать свои ценные бумаги.

Позднее были дополнительно разработаны меры регулирования, позволившие инвесторам участвовать в торгах путем непосредственного подключения к электронному рынку при помощи компьютеров и Интернета, при этом маркетмейкеры должны были выступать стороной сделки. По аналогии со специалистами на Нью-Йоркской фондовой бирже на маркетмейкеров была возложена обязанность поддерживать «справедливую и организованную торговлю».

#### **КАК РАБОТАЕТ НЬЮ-ЙОРКСКАЯ ФОНДОВАЯ БИРЖА**

С точки зрения рыночной капитализации Нью-Йоркская фондовая биржа (www.nyse.com) является крупнейшим фондовым рынком в мире. Вот почему ее прозвали «Большое табло». Она расположена по адресу Уоллстрит, 11. Каждое утро CNBC и другие бизнес-телеканалы показывают ее бурлящий операционный зал.

Первыми акциями, которые котировались на NYSE в 1792 г., были акции The Bank of New York . В настоящее время листинг биржи прошли более 3000 компаний, средний объем торгов составляет 1,5 млрд акций в день. Они считаются допущенными к обращению на бирже, чаще всего их эмитенты имеют большую рыночную капитализацию.

Ее можно вычислить путем умножения количества выпущенных в обращение акций (доступных для приобретения внешними инвесторами) на цену одной акции.

Например, сейчас, когда я пишу эти строки, промышленный гигант General Electric (GE) имеет 10,3 млрд выпущенных в обращение акций. Цена одной — примерно \$38. Иными словами, рыночная капитализация GE равна устрашающим \$387,3 млрд.

Возможно, вы слышали, что акции GE называют «самыми голубыми из голубых фишек». Термин «голубая фишка», заимствованный из игры в покер, применяют по отношению к наиболее ликвидным акциям. В США чаще всего «голубыми фишками» называют акции 30 компаний, цены которых используются при расчете индекса Dow Jones Industrial Average . В покере голубая фишка имеет самую высокую стоимость — \$500.

В 2006 г. произошло слияние NYSE и Archipelago Exchange, полностью электронной биржи, известной как ArcaEx. В 2007 г. NYSE приобрела европейского оператора рынка Euronext, сформировав первый межконтинентальный фондовый рынок. Акции объединенных NYSE и Euronext торгуются под тикером NYX . Но я пока буду называть эту биржу NYSE.

На Нью-Йоркской фондовой бирже используется интегрированная, или гибридная, система, которая сочетает традиционную централизованную торговлю «с голоса» и электронную систему Archipelago.

В операционном зале NYSE разбросаны многочисленные «посты» (небольшие киоски), за каждым из которых закреплены определенные акции. На этих постах специалист (читай «аукционер») проводит двусторонний аукцион между покупателями и продавцами, формируя рынок для своих акций. Каждого эмитента акций представляет лишь один специалист (например, всего один человек занимается акциями GE ). Однако каждый специалист может заниматься множеством разных акций.

Прошедшим листинг NYSE акциям присваиваются тикеры (символьные коды) из одной, двух или трех букв. Например, акции компании AT&T торгуются под тикером Т. Акции Coca-Cola Company — под тикером КО, а банка JPMorgan Chase & Co. — под JPM.

#### **Как вступить в игру?**

Скажем, вы хотите купить 200 акций Citigroup, Inc. (С), которыми торгуют на бирже. Как правило, ваша заявка может быть выполнена одним из трех способов:

- 1. Вы можете позвонить своему брокеру, оказывающему полный спектр услуг, и дать ему распоряжение по телефону. Ваш брокер перебрасывает заявку в операционный зал NYSE при помощи компьютера. Там она исполняется или специалистом, или автоматической торговой системой биржи NYSE Direct+. Ваш брокер получает уведомление об исполнении (с ценой, по которой была выполнена ваша заявка) и по телефону извещает вас об этом. Пожалуйста, помните, что если вам не нужны советы брокера во время беседы с ним, то размещение заявок на покупку и продажу по телефону означает для вас большие потери как времени, так и денег.
- 2. Вы входите в Интернет, открываете свой торговый онлайн-счет и направляете заявку на покупку 200 акций Citigroup своему онлайн-брокеру. Это работает как сверхбыстрая электронная почта. Если у брокера есть в портфеле акции Citigroup, он может продать вам их напрямую. В противном случае заявка направляется в операционный зал NYSE , где и исполняется специалистом или NYSE Direct+.
- 3. Вы вводите свою заявку на покупку акций Citigroup посредством торговой платформы прямого доступа, предоставленной вам директ-брокером. Это позволяет направлять заявку напрямую в операционный зал NYSE (отсюда и термин «прямой доступ»). Профессиональные дневные трейдеры используют этот способ ввода заявок, потому что он обеспечивает наибольшую вероятность получения желаемой цены входа в сделку и выхода из нее в кратчайшие сроки. Комиссионные директ-брокеров сравнимы с вознаграждением онлайн-брокеров.

Если бы вам пришлось физически отправиться в операционный зал NYSE, передать свою заявку специалисту по акциям Citigroup и спросить его о «рынке» этих акций, он бы «объявил» его. Когда мы говорим, что специалист «объявляет рынок» по Citigroup, это значит, что он говорит, например: «52–37 на 52–38, объем 5000 на 10». Перевод: «Покупатели (один или несколько) хотят купить в общей сложности 5000 акций Citigroup и готовы заплатить \$52,37 за акцию. Продавцы (один или несколько) сейчас предлагают (хотят продать) 10 000 акций по цене \$52,38 за штуку».

Разность между лучшей (самой низкой) ценой, по которой вы можете купить акции, и лучшей (самой высокой) ценой, которую можно получить за них (если вы продавец) называется спредом. В предыдущем примере спред равен одному центу.

Если бы акции были людьми, большинство из тех, что обращаются на Нью-Йоркской фондовой бирже, вели бы себя как уважаемые политики и высокопоставленные чиновники. Поскольку работающим с ними специалистам платят за то, чтобы они поддерживали «справедливый и организованный рынок», большинство акций обычно двигаются в своем ценовом диапазоне очень «благовоспитанно».

Если вы новичок на фондовом рынке, то советую для первых сделок выбирать именно те акции, которыми торгуют на NYSE . Это позволит избежать вызывающих тошноту и «звездочки» в глазах виражей, свойственных акциям-«летунам» на NASDAQ.

#### **КАК РАБОТАЕТ ФОНДОВАЯ БИРЖА NASDAQ**

Фондовая биржа NASDAQ (www.NASDAQ.com) — это коммерческое предприятие, акции которого торгуются под тикером NDAC. В настоящее время на бирже котируются акции более чем 3200 компаний. Это крупнейшая, полностью электронная фондовая биржа в США, средний дневной объем торгов равен примерно 2,5 млрд акций.

Хотя у NASDAQ нет операционного зала (торги там полностью электронные), вы наверняка видели здание биржи на Таймс-сквер в Нью-Йорке с ярким рекламным экраном, занимающим весь скругленный семиэтажный фасад. CNBC и другие деловые телеканалы показывают его в своих передачах ежедневно.

Несомненно, вам приходилось слышать, что NASDAQ называют «высокотехнологичной» площадкой. Хотя компании, акциями которых на ней торгуют, представляют всю экономику США (от финансовых услуг до биотехнологий и транспорта), основным сектором действительно являются высокие технологии. К этой сфере относятся такие направления, как сотовая связь, программное обеспечение, компьютеры, полупроводники, Интернет, сетевые технологии и широкополосный доступ. Наверняка вам известны главные высокотехнологичные «иконы» NASDAQ: Cisco Systems (CSCO), Microsoft (MSFT) , Google , Inc. (GOOG), и Intel Corp. (INTC).

Акции на NASDAQ, обычно имеющие тикер из четырех букв, — задиристые кузины акций на NYSE . Как я уже говорила, большинство акций Нью-Йоркской фондовой биржи, как правило, покупаются и продаются в эдакой аристократической, сдержанной манере. Торговля непокорными акциями NASDAQ, однако, больше похожа на шумную всеобщую свалку. Ясно, что разница связана с тем, каким образом ценные бумаги переходят из рук в руки. По сравнению с единственным специалистом, управляющим торговлей каждым видом акций на NYSE, на NASDAQ заявки на покупку и продажу любых акций могут поступать через 50-60 маркетмейкеров (читай «посредников») и десять ECN (электронных систем непосредственного ввода заявок трейдерами) одновременно. Котировки там способны взлетать и рушиться с головокружительной скоростью.

Сделки, заключенные в NASDAQ, исполняются при помощи единой торговой системы NASDAQ Market Center - высокопроизводительной и быстрой платформы.

#### Как вступить в игру?

Как и в случае с акциями, прошедшими листинг на NYSE, вы можете подать заявку на сделку с акциями, которые обращаются на NASDAQ, позвонив своему брокеру, войдя в свой торговый счет, открытый у онлайн-брокера, или воспользовавшись платформой прямого доступа.

Если вас интересуют текущие котировки акций Dell (DELL), вы получите в ответ «26,81 на 26,82». Это означает, что «бид»\*, т.е. наивысшая цена, которую готовы платить покупатели за акции Dell и по которой вы сможете их продать, подав рыночную заявку, равен \$26,81.

 $$26,82$  — это «офер», или «аск»<sup>\*\*</sup> («офер» и «аск» — взаимозаменяемые термины). Это минимальная цена предложения, по которой вы можете купить акции Dell, если подадите рыночную заявку. (Помните, что, когда вы получаете котировки с любой биржи, устно или письменно, бид всегда называют первым, а офер — вторым.)

Если вы новичок в этой игре, пожалуйста, избегайте взрывоопасных акций NASDAQ, пока не станете немного опытнее. Эти акции, любители американских горок, могут подвергнуть ваш счет - и ваше сердце - ненужному риску.

#### КАК РАБОТАЕТ АМЕРИКАНСКАЯ ФОНДОВАЯ БИРЖА

Американская фондовая биржа (www.amex.com) занимает второе место в стране по объемам торгов среди бирж с операционным залом и третье среди всех бирж. На ней торгуют обыкновенными акциями, опционами и паями биржевых индексных фондов (ЕТГ). В величественном здании биржи, расположенном по адресу Тринити-плейс, 86 (неподалеку от Уолл-стрит), покупатели и продавцы участвуют в централизованном аукционе, в том числе подавая заявки в электронном виде.

<sup>\*</sup> От англ. bid — «предлагаемая цена». — Прим. пер.

<sup>\*\*</sup> От англ. offer — «предложение», ask — «назначенная цена». — Прим. пер.